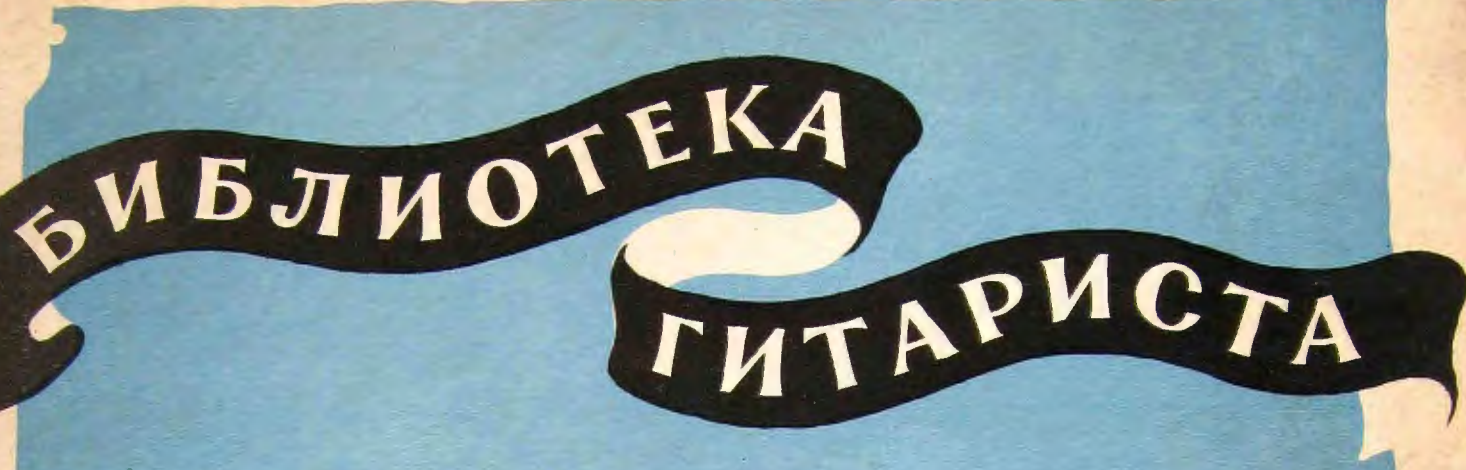

70

## М. ВЫСОТСКИЙ

## **ТРИ ПЬЕСЫ** ФОРМЕ ВАРИАЦИЙ  $\bf{R}$

НА ТЕМЫ РУССКИХ ПЕСЕН "ЛЮБЛЮ ГРУШУ САДОВУЮ" "ВОЗЛЕ РЕЧКИ" "КАК СКОРО Я ТЕБЯ УЗНАЛ"

ДЛЯ СЕМИСТРУННОЙ ГИТАРЫ

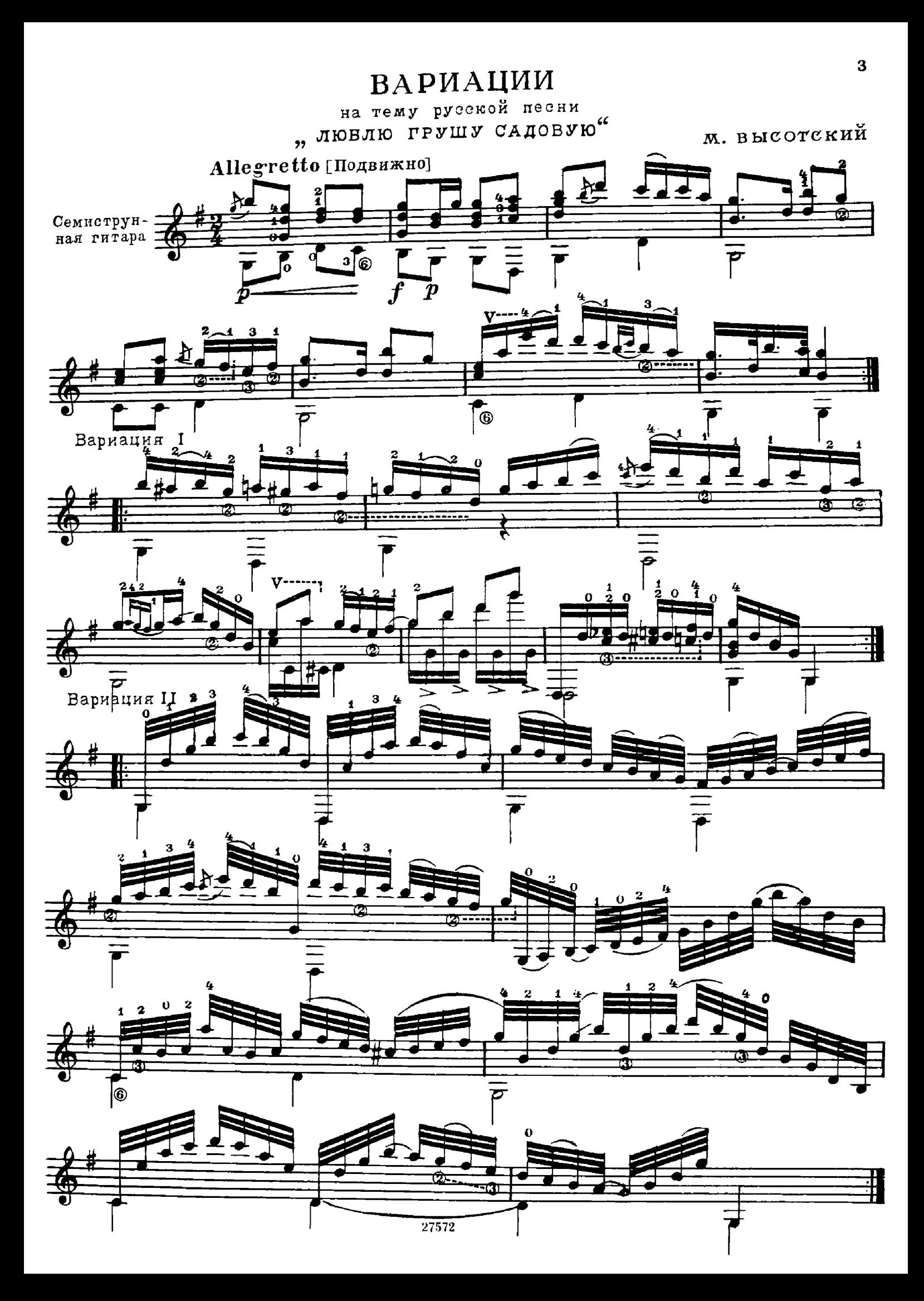

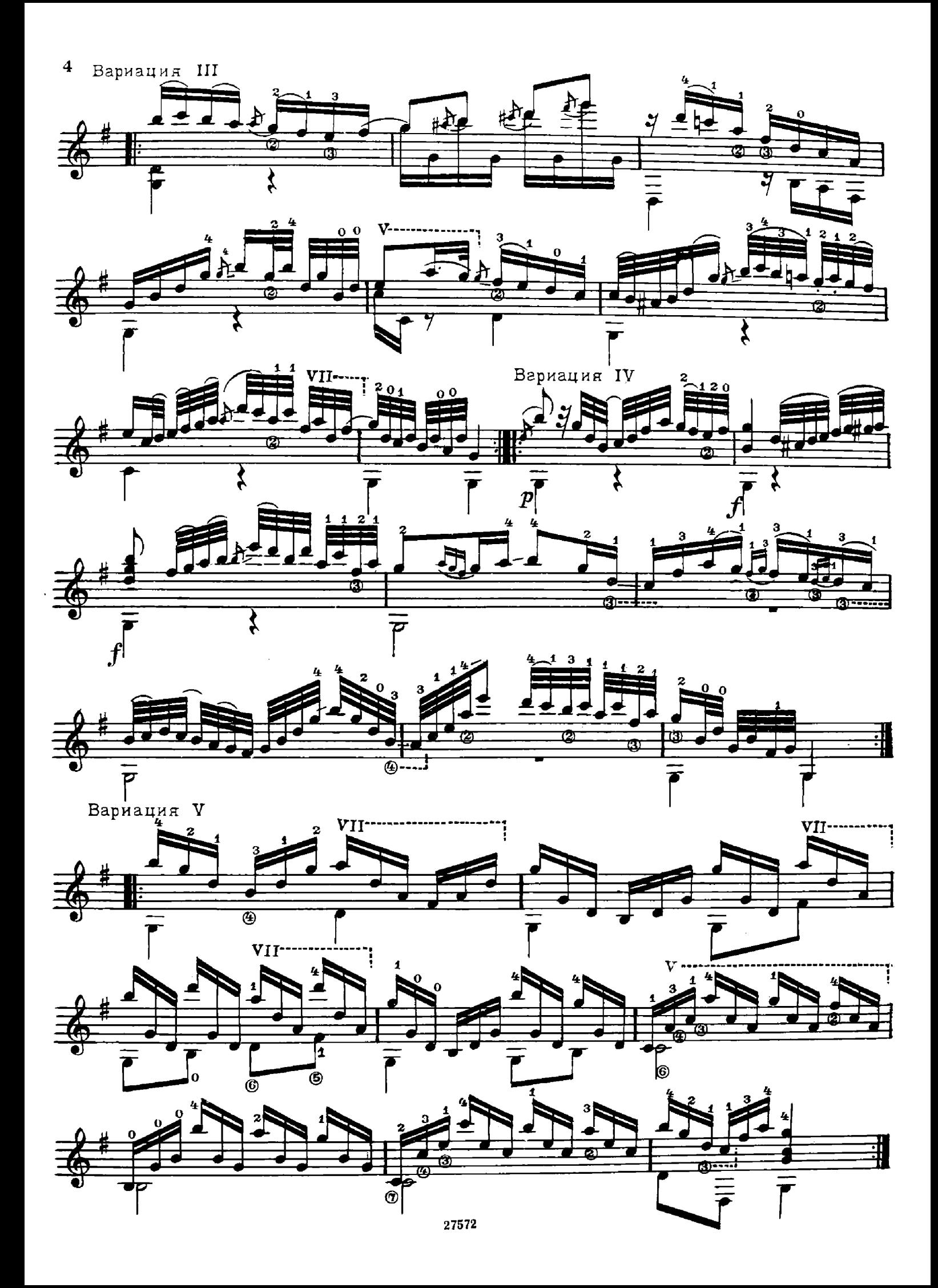

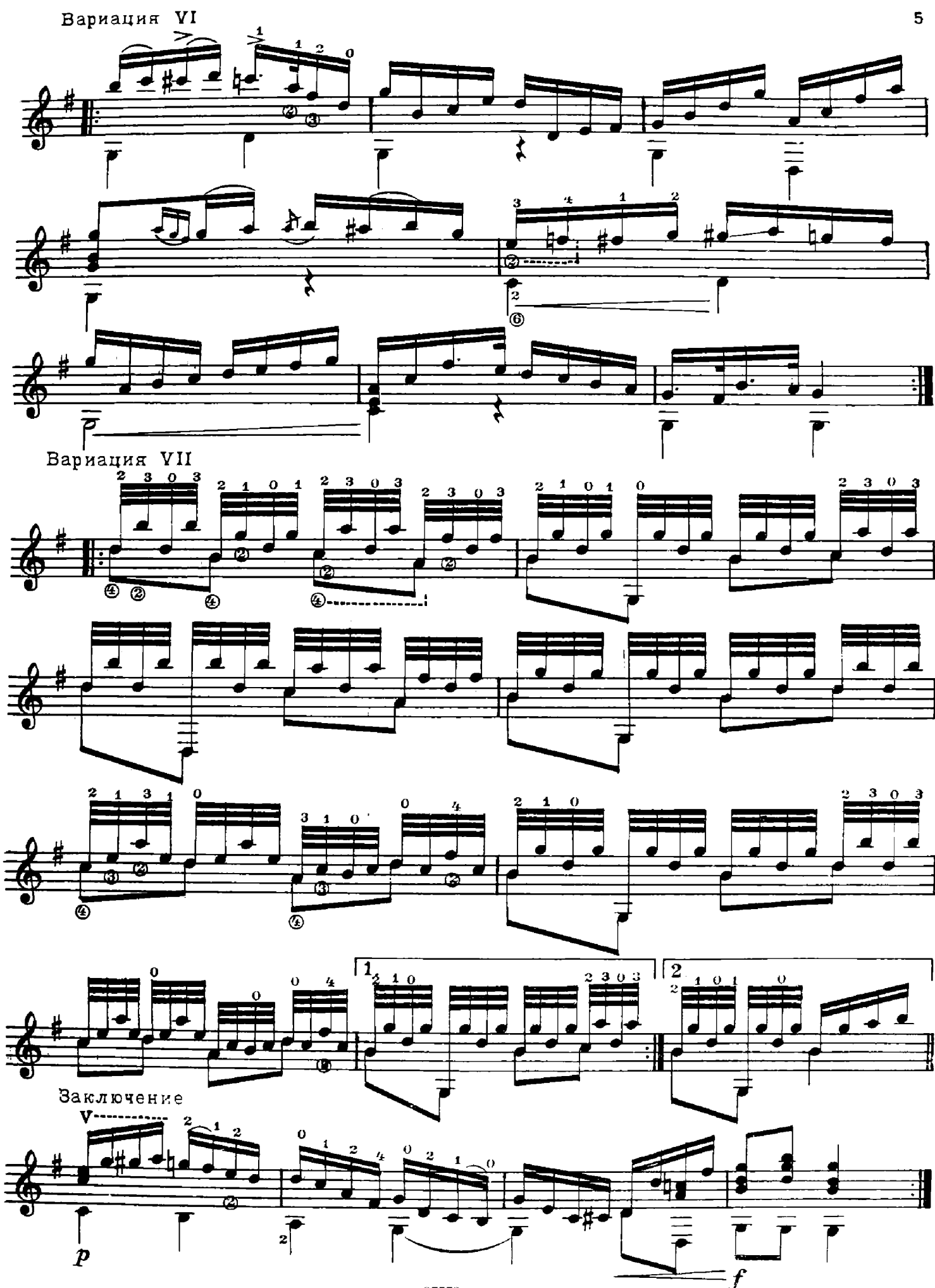

## ВАРИАЦИИ

на тему русской песни "ВОЗЛЕ РЕЧКИ"

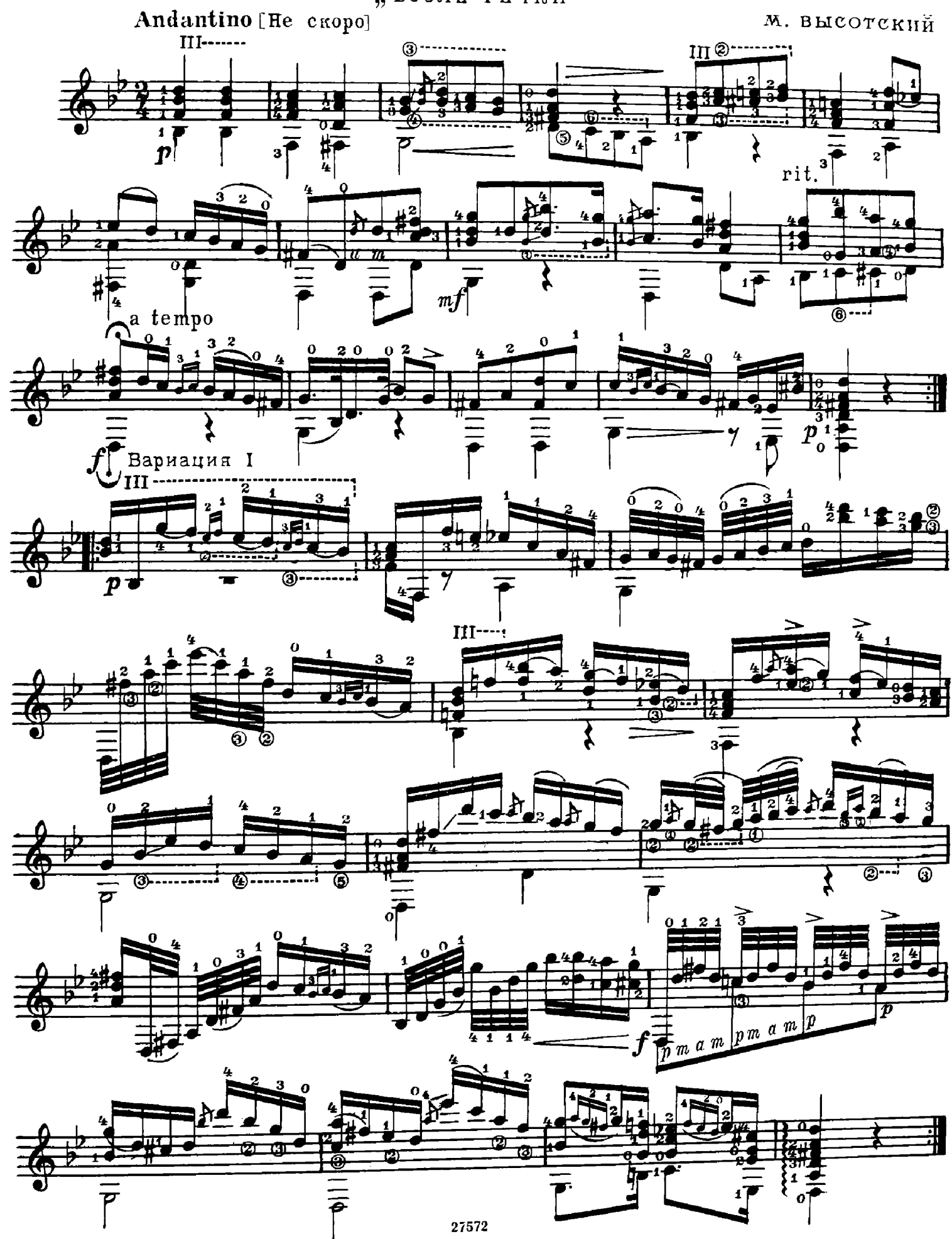

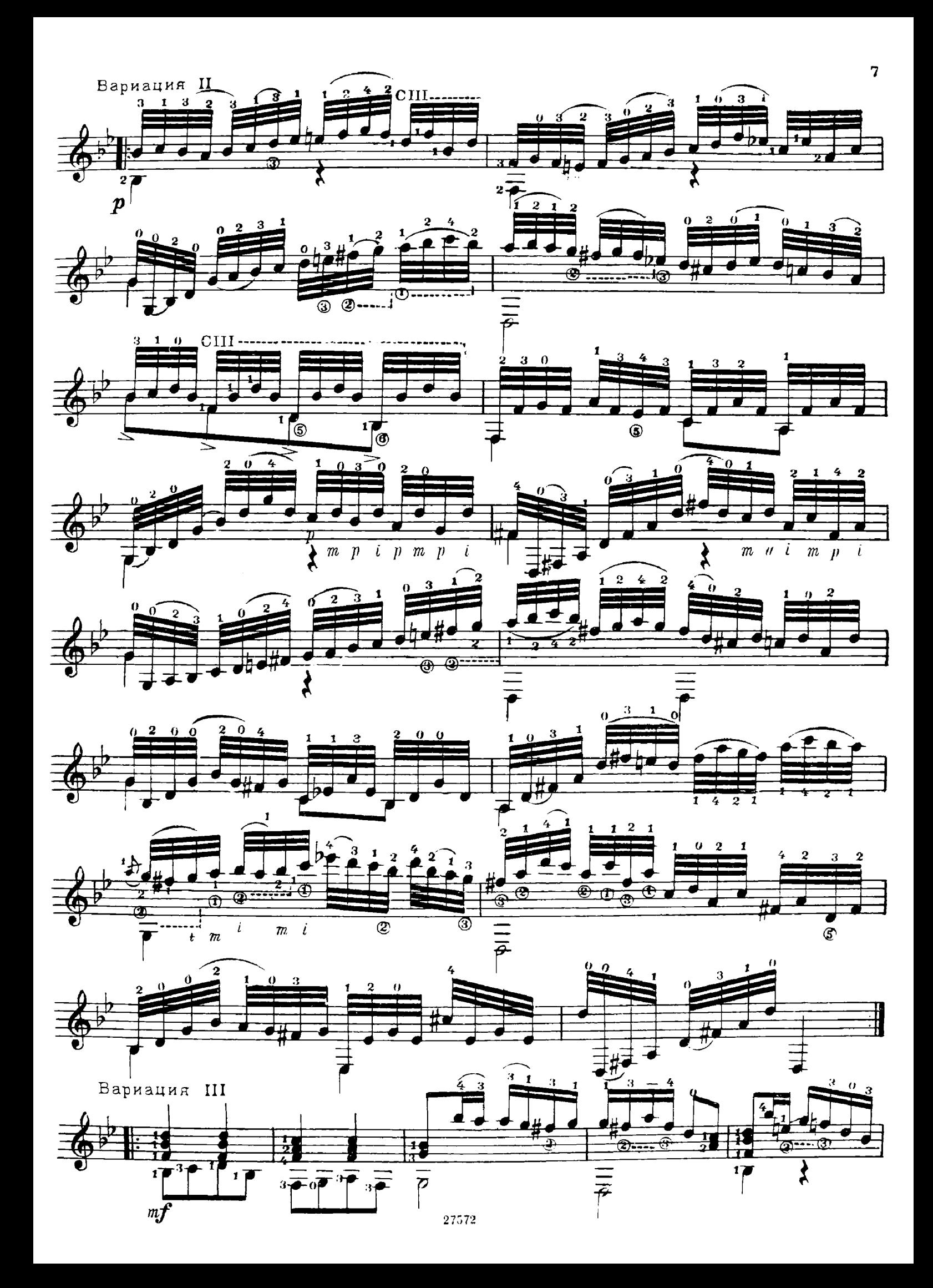

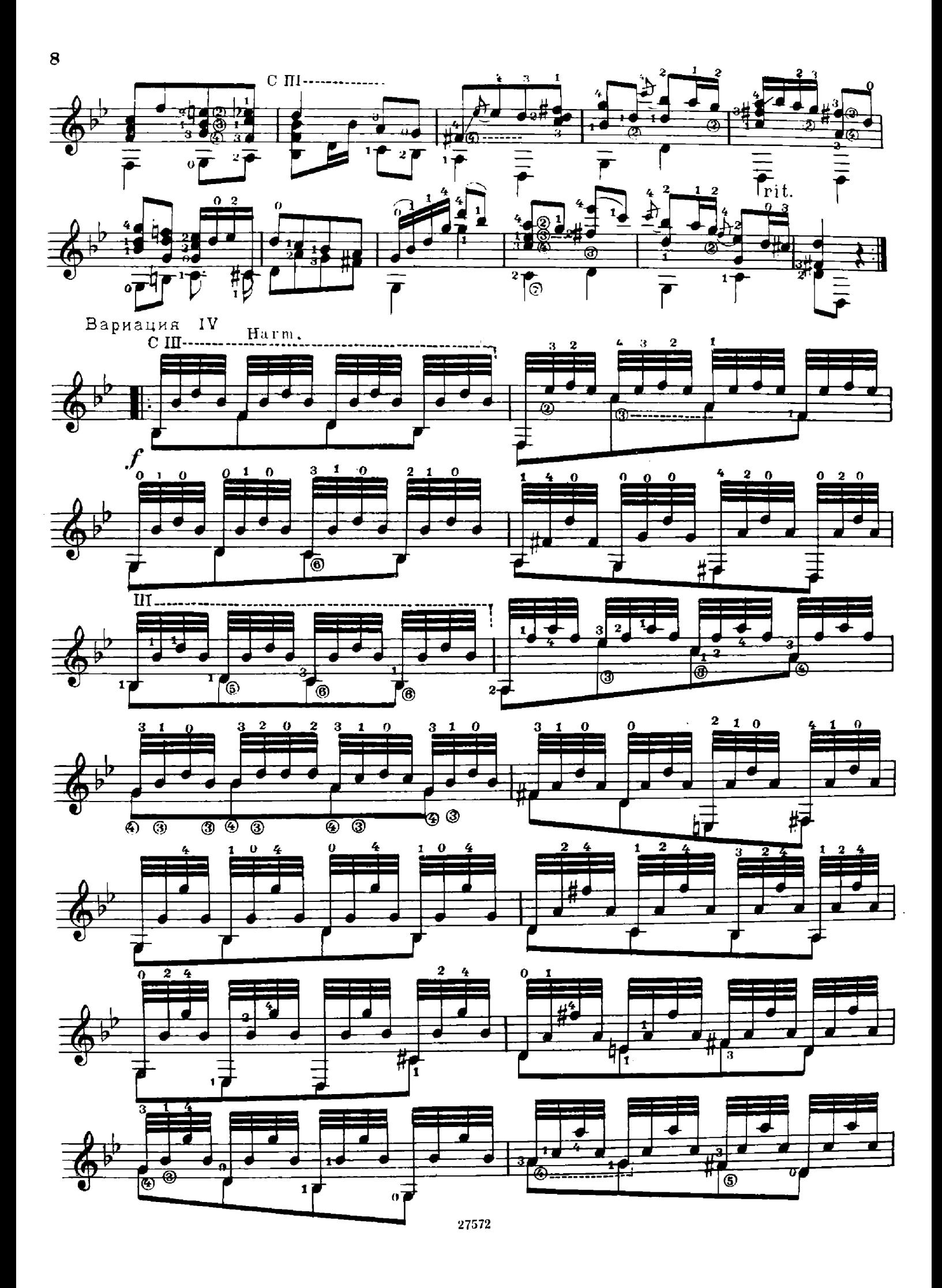

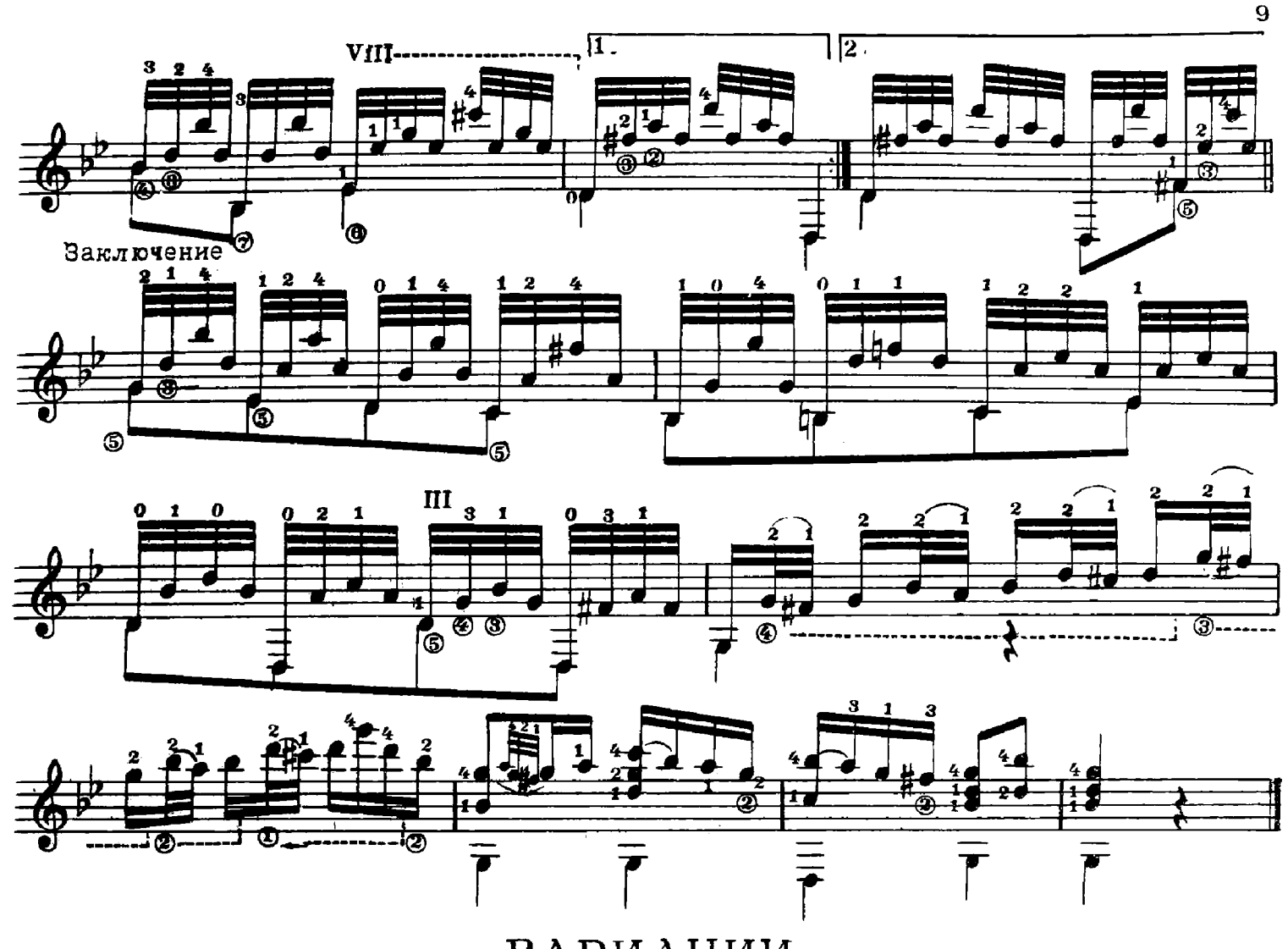

ВАРИАЦИИ на тему русской песни "KAK CKOPO A TEBA YSHAJ"

м. высотский

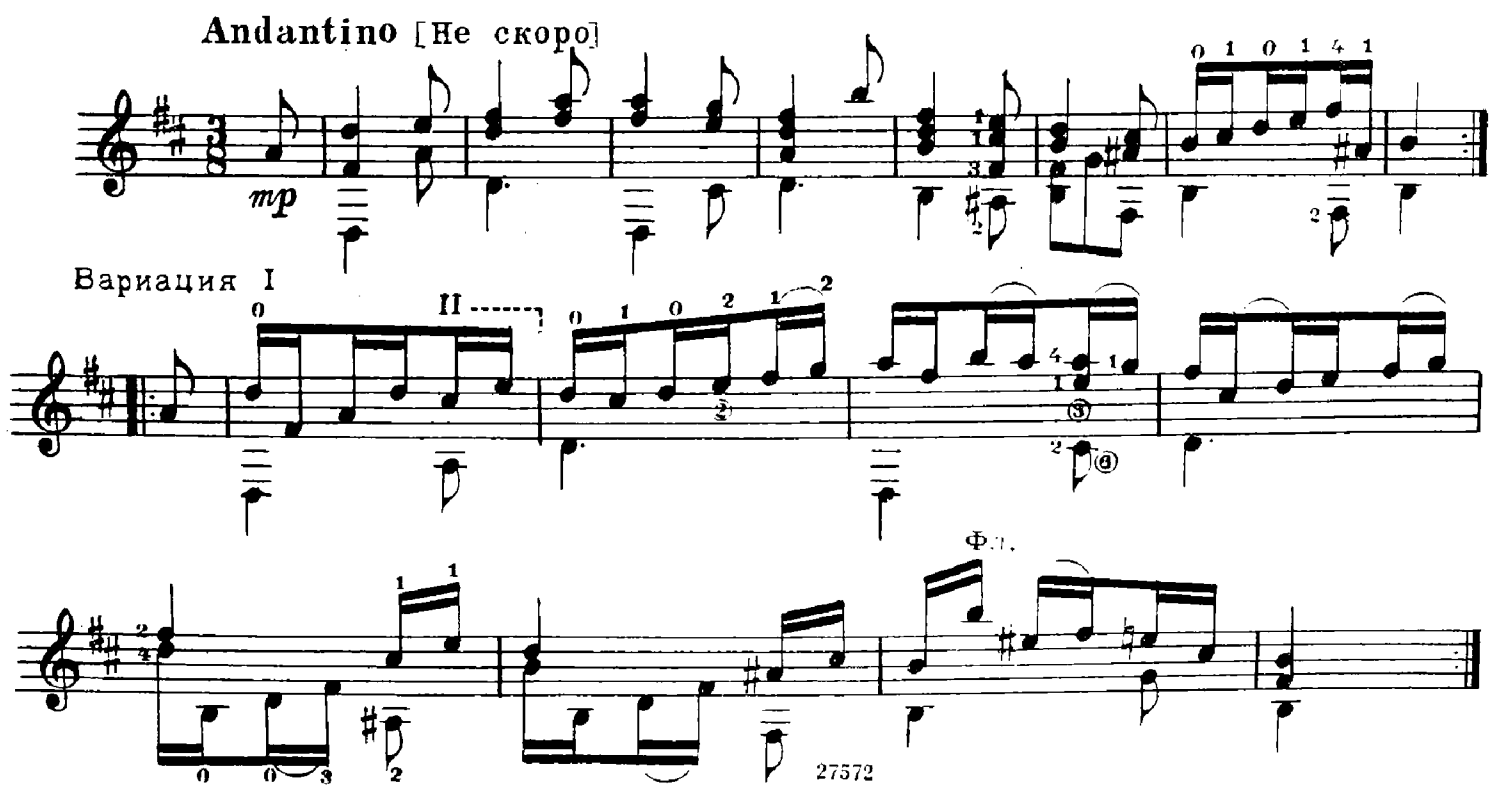

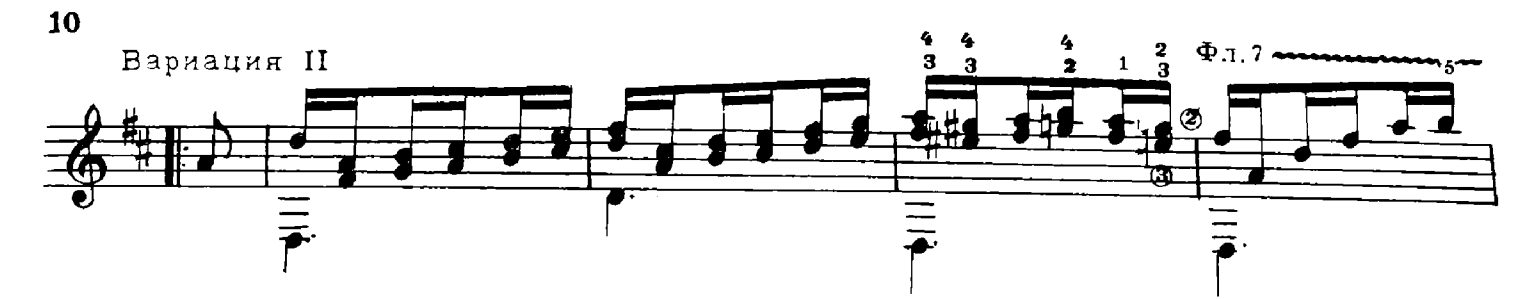

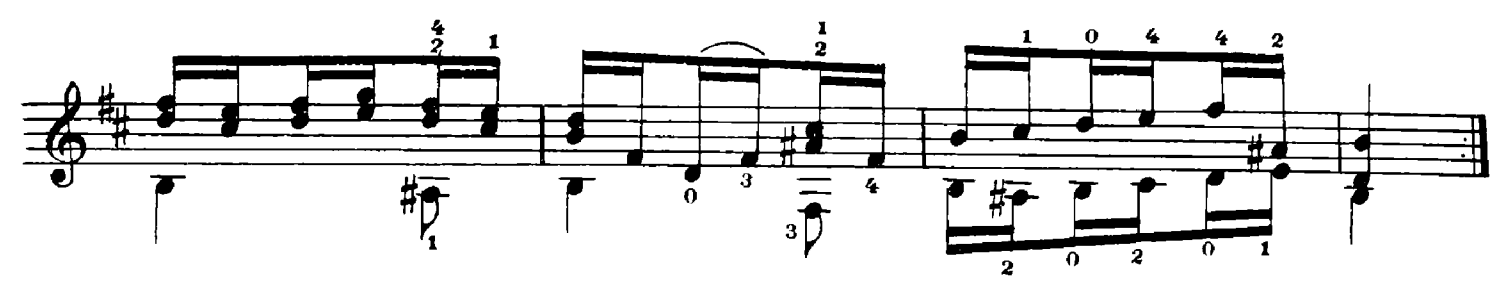

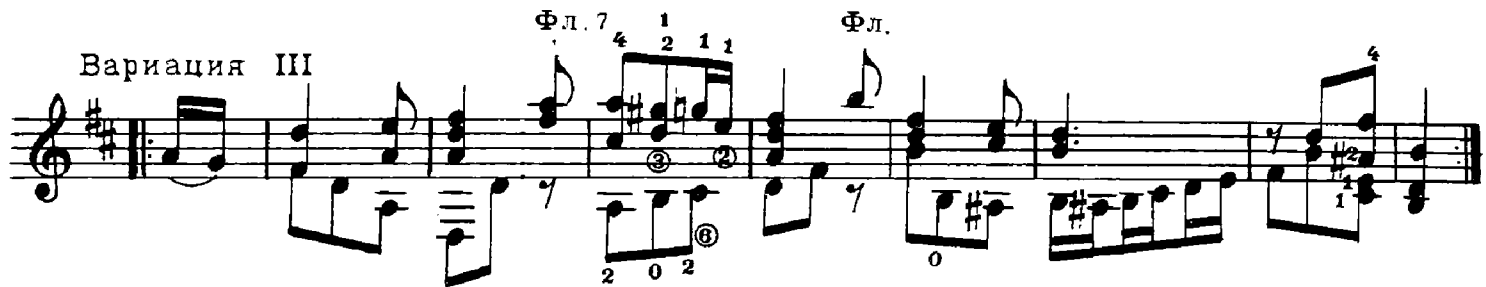

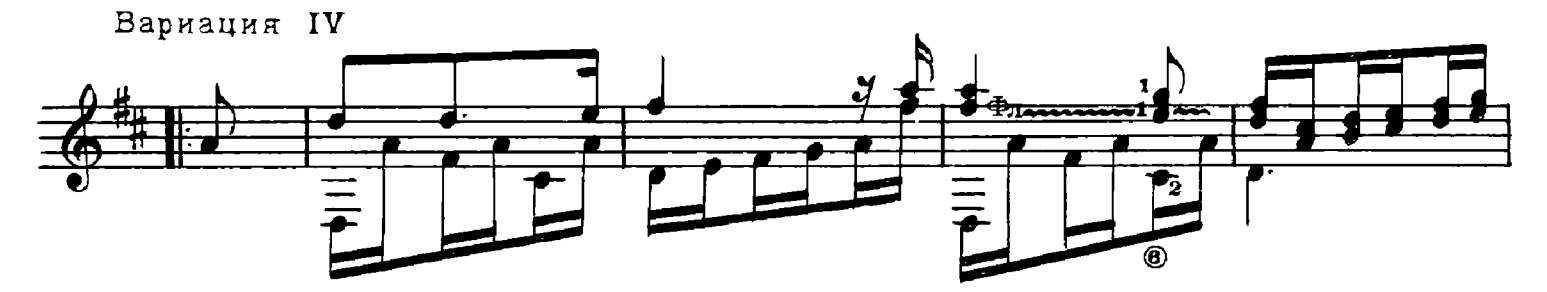

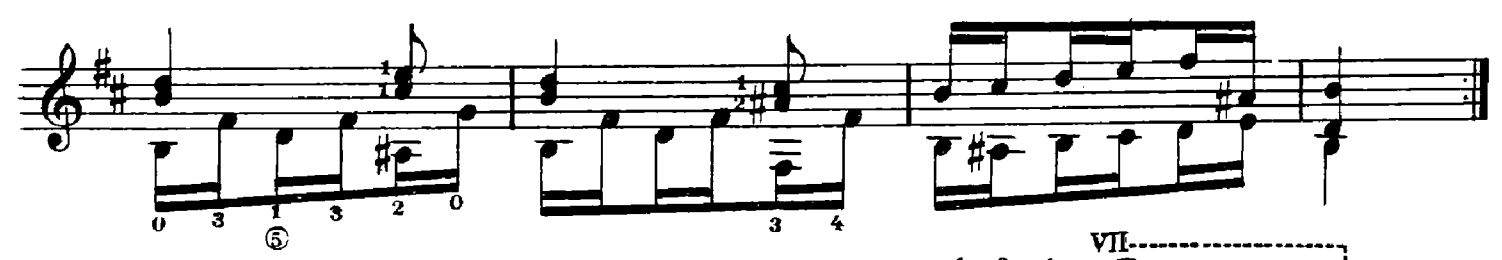

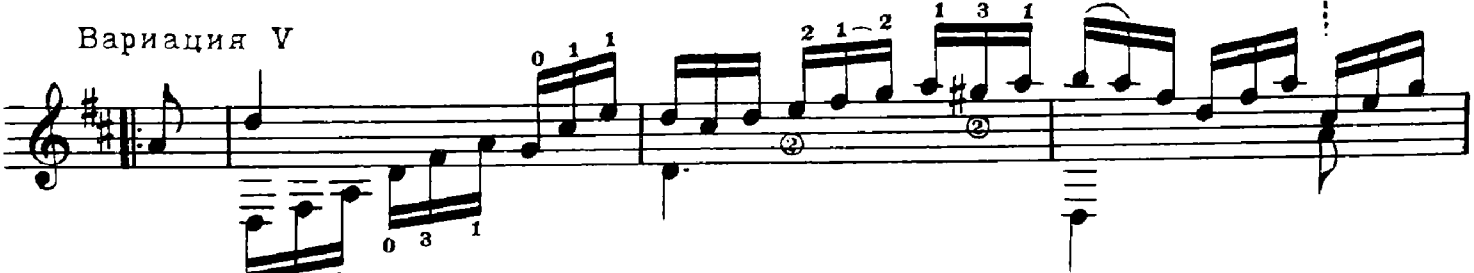

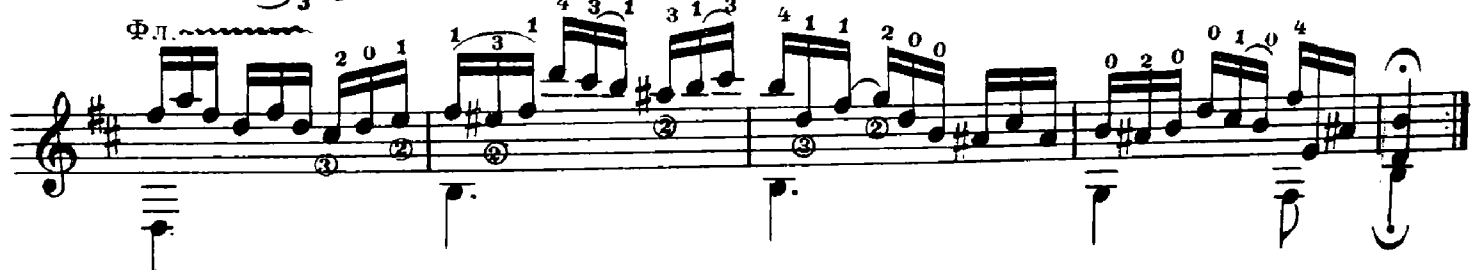

## ВЫСОТСКИЙ МИХАИЛ АНДРЕЕВИЧ ТРИ ПЬЕСЫ В ФОРМЕ ВАРИАЦИЙ

Редактор Б. Страннолюбский Техн. редактор Н. Смирнова

Подписано к печати 31/XII 1958 г. Форм. бум. 60/921/8. Бум. л. 0,75. Печ. л. 1,5. Уч.-изд. л. 1,5. Тираж 6000. Заказ 1715.

> 17-я типография Управления полиграфической промышленности Мосторсовнархоза.